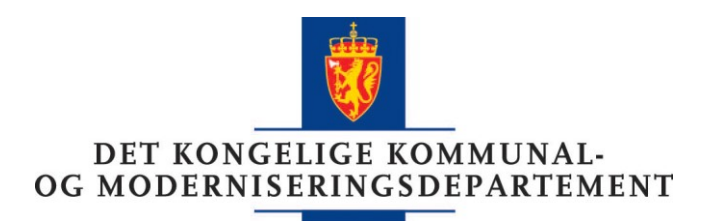

Fylkesmannen i Møre og Romsdal Postboks 2520 6404 MOLDE

Deres ref Vår ref

20/3993-2

Dato 4. august 2020

## **Oppnevning av settefylkesmann - klage etter plan- og bygningsloven**

Fylkesmannen i Trøndelag har påklaget vedtak av arealutvalget i Indre Fosen kommune 10.3.2020 om dispensasjon fra gjeldende kommuneplan for fradeling av to boligtomer på eiendommene gnr/bnr 23/3 og 10. Det ble også gitt tillatelse etter jordloven § 9 og § 12. Arealutvalget har behandlet klagen og gjort vedtak om ikke å ta den til følge.

Kompetansen som klagemyndighet i enkeltvedtak etter plan- og bygningsloven er delegert til fylkesmannen i henhold til § 1-9 femte ledd, jf. Miljøverndepartementets rundskriv T-2/09 pkt. 2.7. Som klager etter § 1-9 tredje ledd er imidlertid Fylkesmannen i Trøndelag inhabil til å behandle denne konkrete klagen, jf. forvaltningsloven § 6 første ledd.

Kommunal- og moderniseringsdepartementet (KMD) oppnevner derfor Fylkesmannen i Møre og Romsdal som settefylkesmann til å avgjøre klagen. Hjemmel for dette vedtaket er forvaltningsloven § 9 andre ledd, jf. kgl.res. 07.08.1981 (fylkesmannsinstruksen) § 1 tredje ledd. Det vises også til KMD sitt rundskriv H-2/14.

Sakens dokumenter sendes fra Fylkesmannen i Trøndelag til settefylkesmann.

Med hilsen

Beate Fisknes (e.f.) seniorrådgiver

> Elisabeth Marie Nohre rådgiver

*Dokumentet er elektronisk signert og har derfor ikke håndskrevne signaturer*

Postadresse Postboks 8112 Dep 0032 Oslo postmottak@kmd.dep.no

Kontoradresse Akersg. 59

www.kmd.dep.no

Telefon\* 22 24 90 90 Org.nr. 972 417 858

Avdeling Statsforvaltningsavdelingen

Saksbehandler Elisabeth Marie Nohre 22 24 49 99

Kopi

Fylkesmannen i Trøndelag Indre Fosen kommune Kjell Overskott, 7105 Strandbygd